Скачать бесплатно Autodesk AutoCAD Полный ключ продукта Регистрационный код {{ Последняя версия }} 2023

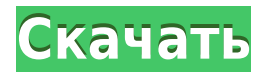

Чтобы указать блок для описания, запустите описание и, прежде чем закрыть описание блока. выберите «Определение блока», затем выберите блок, который вы хотите определить. (То же, что и при щелчке правой кнопкой мыши, затем выберите «Определение блока» в меню.) Это диалоговое окно позволяет указать, не влияют ли изменения в описании блока на отображаемый текст. Вы можете сделать изменения в описании блока видимыми, но оставить отображаемый текст без изменений. - [Инструктор] Хорошо, печать заработала, вот так мы создаем список ключей описания. Давайте рассмотрим использование одного из этих ключей, ключа описания здания, для автоматического изменения стиля точки на стиль контура здания при каждом размещении точки. Описание: Вводный курс инженерного искусства, предназначенный для адаптации студентов к профессии инженера и ознакомления их с методами и методологией инженерного проектирования. Когда вы начинаете описание, рабочая область автоматически обновляется, чтобы показать исходное состояние чертежа, а свойства единицы чертежа изменяются, чтобы показать новый тип единицы измерения по умолчанию: Если щелкнуть текущую единицу, появится всплывающее меню. Выберите другую единицу измерения из всплывающего меню, чтобы установить новую единицу измерения. Настройка по умолчанию может отличаться от выбранной вами. Например, если вы начинаете описание с новой области рисования типа миллиметр, новой единицей измерения будет миллиметр. (Если прежним типом единицы измерения чертежа был дюйм, новым типом единицы измерения будет дюйм.) Шаг №4: Дважды щелкните файл проекта, чтобы открыть его в Диспетчере макетов. Давайте рассмотрим процесс добавления некоторых линейных элементов в этот проект и убедитесь, что набор ключей описания применяется. Создайте свою линию, которую мы будем маркировать.

## Скачать бесплатно Autodesk AutoCAD Бесплатный регистрационный код Серийный номер [32|64bit] 2022

 $Folding@home$  для AutoCAD — отличная программа, которая может помочь вам найти лекарства от генетических или других заболеваний. Проект FreeCAD и Folding@home для Autodesk настолько тесно связаны, что на первый взгляд можно подумать, что это одно и то же. Является ли FreeCAD хорошей заменой AutoCAD? Да, FreeCAD также является отличной заменой AutoCAD. FreeCAD полнофункциональный и поставляется с множеством полезных функций, таких как создание файлов проекта, что вам нужно при работе над большим проектом. Интерфейс FreeCAD быстрый и очень отзывчивый. Существует много возможностей для настройки вашего пользовательского интерфейса. Лучшее программное обеспечение не бесплатное, но это отличный бесплатный вариант. Мне нравится функция CAD Blocks и ее возможность совместной работы. Мне также нравится, что вы можете редактировать существующие планы и структуры вне CAD Block. Настоятельно рекомендуем эту бесплатную версию студентам и профессионалам, которые хотят быстро рисовать и сразу же сотрудничать. Я попробовал несколько различных продуктов САПР (не обязательно AutoCAD) и обнаружил, что в них либо отсутствуют определенные функции, которые мне нужны (например, многопроходное редактирование или рендеринг), либо функции, которые, по моему мнению, мне необходимы (например, перемещение и вращение полилиний). В настоящее время я учусь в архитектурной школе, и я хотел использовать бесплатное программное обеспечение для большей части своей работы. Я использовал программное обеспечение Autodesk в течение многих лет, даже в школе, и мне это очень нравилось. Это привело меня к этому программному

обеспечению. Он имеет отличные функции, которых нет в другом программном обеспечении. Я ЛЮБЛЮ бесплатную версию Autodesk Revit! Честно говоря, я не думаю, что смогу использовать программное обеспечение САПР менее чем за 10 долларов в месяц. Он очень эффективен и довольно прост в использовании, но аспект Autodesk с открытым исходным кодом заставил меня сразу купить это программное обеспечение.Не то чтобы я собирался продавать дизайны для бизнеса, но я уверен, что это программное обеспечение пригодится для использования, когда я работаю над своими собственными проектами. 1328bc6316

## Autodesk AutoCAD Скачать бесплатно Серийный номер взломаный {{ ??ж???????? ?????? }} 2023

Чтобы помочь вам поднять свои навыки на новый уровень, Autodesk предлагает обширную коллекцию курсов. Чтобы сэкономить ваше время, вы также можете воспользоваться толпой AutoCAD. Присоединяйтесь к веб-форуму, чтобы получить совет от опытных пользователей. Форумы AutoCAD включают онлайн-дискуссионные сообщества, которые являются отличным местом для пользователей и экспертов, где они могут обмениваться идеями и помогать друг другу. Эти сообщества также являются отличным местом для получения советов по использованию AutoCAD. AutoCAD — сложная программа, поэтому мы не рекомендуем начинать с изучения всего сразу. Вы можете даже не знать, что мало что знаете об AutoCAD, пока не изучите основы. После того, как вы изучили AutoCAD, вам может стать очевидно, что вы способны на большее. В этом нет ничего постыдного. Вооружившись лучшим пониманием программного обеспечения и доступных ресурсов, вы сможете поднять свой уровень мастерства на новый уровень. Кривая обучения для AutoCAD может быть ниже, чем для сопоставимого приложения для проектирования, потому что AutoCAD является интегрированным приложением, которое работает в Windows, а также работает с Windows API. Однако, несмотря на то, что AutoCAD является приложением для Windows, он функционирует как приложение OpenGL 3D и создает ортогональные виды с использованием перспективной проекции. Начните с малого. Начните с основ, и вы быстрее освоите AutoCAD. Освойтесь с основами Рисунок и взять на себя Текстовое окно и просто Круги чтобы облегчить вам в нем. После того, как вы освоите эти задачи, мы рекомендуем перейти к Измерение а также Процент в нашем пошаговом процессе. AutoCAD позволяет пользователям создавать очень сложные конструкции и делать чертежи любого типа, которые им нужны. Как только пользователь освоит основы и найдет нужные ресурсы, он сможет обратиться за советом на форумы. Пользователи могут даже взять книгу или посмотреть обучающее видео и стать экспертами по AutoCAD. Это руководство поможет вам наиболее эффективно изучить AutoCAD. Существует множество ресурсов, которые могут вам помочь.

башенный кран в автокаде скачать чертеж болта в автокаде скачать руководство пользователя автокад 2012 скачать бесплатно автокад 2015 скачать с ключом шаблоны автокад скачать шаблоны рамок автокад скачать меню гео автокад 2021 скачать меню гео автокад 2018 скачать меню гео автокад 2019 скачать скачать keygen для autocad 2013

Я взглянул на онлайн-учебник по AutoCAD. Я нашел это очень полезным и почти выбрал карьеру, связанную с использованием AutoCAD. Я научился рисовать 2D-модели и создавать 3D-модели. Мне нравится, как были видео, и вы могли смотреть, как вы идете. Я научился использовать свойства объектов. Мне понравилось, что были все виды решений проблемы. Я обязательно пройду онлайн-обучение, если буду заниматься AutoCAD каждый день. Затем узнайте, как использовать программное обеспечение, с помощью практических руководств, занятий или просмотра видеороликов. Изучение САПР касается не только самого программного обеспечения. Вы должны научиться использовать его в реальном мире. Возможно, вам придется построить 3D-модель или изучить базовую философию проектирования САПР. Изучив САD, вы сможете применить свои навыки, научившись

создавать 3D-модель для конкретного проекта. Вы можете ознакомиться с этими учебными пособиями и тренингами по AutoCAD, которые дадут вам необходимые базовые навыки. Если вам нужно изучить AutoCAD, лучше всего начать с просмотра веб-сайта Autodesk в поисках потенциальных ресурсов для обучения программному обеспечению. Если вы особенно заинтересованы в том, чтобы научиться пользоваться программным обеспечением Autodesk, найдите хорошего преподавателя. Если вы сможете найти кого-то, кто сможет научить вас пользоваться программным обеспечением Autodesk, вы добьетесь лучших результатов. С другой стороны, если вы решили изучать AutoCAD онлайн, вам следует заглянуть на сайт Autodesk Learn, который представляет собой огромную базу данных бесплатных курсов по программному обеспечению Autodesk. Важно, чтобы ваши ученики были терпеливы. Чтобы рисунок выглядел правильно, может потребоваться некоторое время. После этого они научатся включать 2D и 3D. Теперь они смогут делать 2D-рисунки с видом, похожим на экран. Они узнают, как размещать объекты и создавать перспективу.

Базовые 3D- и 2D-рабочие чертежи можно создавать с помощью приложения для рисования, которое входит в состав AutoCAD. AutoCAD имеет широкий спектр стилей и команд, которые организованы в группы, такие как «Стили», «Фигуры», «Конструкция», «Текст» и другие. Посмотрите обучающие видеоролики, чтобы изучить основы AutoCAD, включая наиболее часто используемые команды и нажатия клавиш. Если вы действительно застряли в проблеме, Форум — это место, где можно найти ответы. Здесь вы также найдете лучших инструкторов по AutoCAD, отвечающих вашим потребностям в обучении. Большинство инструкторов помогут вам разобраться в их программном обеспечении и помогут найти нужные команды AutoCAD. Мой многолетний опыт работы в индустрии проектирования САПР научил меня тому, что большинство пользователей приложений САПР не являются посвященными. Любой может изучить AutoCAD, если вы знаете, что делаете, и готовы потратить часы. Этот метод очень важен для начинающих. В частности, бесплатные онлайн-сервисы обучения — это гораздо лучший и более короткий способ изучения САПР, чем традиционное обучение. Хотя это не замена настоящим учителям, это отличный способ бесплатно изучить некоторые основные методы САПР. Есть ряд книг по AutoCAD, которые предлагают отличные учебные пособия. Эти книги часто организованы и относятся к разным областям. Их можно разделить на краткие практические руководства или полноценные обучающие книги. Некоторые из них доступны в Интернете, что поможет вам быстро освоить основы. Если у вас мало или совсем нет опыта работы с компьютерами, рисованием или использованием программного обеспечения САПР, найдите время, чтобы прочитать несколько вводных руководств и учебных пособий, прежде чем начать. Затем проведите некоторое время в разделе обучения AutoCAD на веб-сайте поддержки AutoCAD. Вы также можете посмотреть видео-уроки и попрактиковаться. A Этот сайт предоставляет подробную пошаговую справку, и я рекомендую вам изучить программное обеспечение.

<https://techplanet.today/post/descargar-autocad-2014-gratis-en-ingles> [https://techplanet.today/post/descarga-gratis-autodesk-autocad-clave-de-producto-completa-vida-util](https://techplanet.today/post/descarga-gratis-autodesk-autocad-clave-de-producto-completa-vida-util-codigo-de-activacion-actualizar-2022)[codigo-de-activacion-actualizar-2022](https://techplanet.today/post/descarga-gratis-autodesk-autocad-clave-de-producto-completa-vida-util-codigo-de-activacion-actualizar-2022) <https://techplanet.today/post/descargar-autocad-2010-gratis-patched-crackeado>

AutoCAD — универсальный программный инструмент. Это означает, что вы можете использовать личную копию программного обеспечения для собственных нужд или использовать лицензию на программное обеспечение для рабочей группы или организации. Как бы то ни было, AutoCAD полезно изучать. **4.** Ищите в Интернете памятки и учебные пособия по AutoCAD и используйте их, чтобы помочь вам ориентироваться в интерфейсах программного обеспечения. Вы можете найти их в Интернете через Google, но есть также ряд бесплатных онлайн-ресурсов для обучения AutoCAD. В конечном счете, лучший способ изучить что-либо, включая AutoCAD, — это делать. Итак, приступайте к работе и не бойтесь задавать вопросы или пользоваться справочными средствами, доступными в приложении AutoCAD, если вы не знаете, как лучше всего выполнить задачу. Мы можем помочь во многих отношениях. Лучший способ приблизиться к изучению AutoCAD — это взяться за сложный чертежный проект. Очень важно помнить, что то, что работает для одного человека, может не сработать для другого. Различные возможности и решения одной конкретной проблемы будут разными. Прежде чем приступить к изучению AutoCAD, важно знать, что учебная программа и доступные курсы будут сильно различаться от одной школы к другой. Это программное обеспечение, разработанное для профессионалов, и оно *нет* программа потребительского уровня - для ее использования требуется высокий уровень самоотверженности и опыта. Изучение AutoCAD может занять некоторое время, особенно когда вы только начинаете. Он был разработан, чтобы освоить его часами, но вы все равно можете рассчитывать на то, что потратите столько времени, сколько захотите. Когда вы только начинаете, вам будет намного проще использовать базовый учебник, так как он шаг за шагом проведет вас через процесс открытия чертежа AutoCAD и расскажет, чего ожидать при этом. Однако вам также необходимо осознать тот факт, что AutoCAD — не простое программное обеспечение, и для того, чтобы привыкнуть к нему, требуется некоторое время.

<https://earthoceanandairtravel.com/2022/12/16/скачать-автокад-для-windows-7-link/> <https://discocurlyfries.com/студенческая-версия-автокад-скачать-new/>

<http://myepathshala.online/2022/12/16/скачать-autodesk-autocad-патч-с-серийным-ключом-кей/> <http://hotelthequeen.it/?p=119927>

<https://xtc-hair.com/скачать-autocad-2017-21-0-включая-ключ-продукта-2022-127997/>

<https://www.noorhairblog.com/скачать-автокад-на-виндовс-11-upd/>

<https://cambodiaonlinemarket.com/крякнутый-автокад-скачать-high-quality/>

<http://www.cxyroad.com/wp-content/uploads/2022/12/lealcros.pdf>

<https://nailpersona.com/wp-content/uploads/2022/12/jamvea.pdf>

<http://goodfood-project.org/?p=24521>

<https://walter-c-uhler.com/автокад-2022-скачать-бесплатно-с-ключом-т/>

<https://hgpropertysourcing.com/автокад-скачать-бесплатно-на-русском/>

<https://fotofables.com/автокад-скачать-пробную-версию-на-рус/>

<https://rei-pa.com/скачать-бесплатно-autocad-20-0-взломан-win-mac-x64-новы/>

<https://striveforgoodlife.com/wp-content/uploads/2022/12/bourgayn.pdf>

[https://lacasaalta.com/634b4b353b5f0b78aa19a3b5701ca6d15c9532815f8ade4ae68c84f8e45bbeb7p](https://lacasaalta.com/634b4b353b5f0b78aa19a3b5701ca6d15c9532815f8ade4ae68c84f8e45bbeb7postname634b4b353b5f0b78aa19a3b5701ca6d15c9532815f8ade4ae68c84f8e45bbeb7/) [ostname634b4b353b5f0b78aa19a3b5701ca6d15c9532815f8ade4ae68c84f8e45bbeb7/](https://lacasaalta.com/634b4b353b5f0b78aa19a3b5701ca6d15c9532815f8ade4ae68c84f8e45bbeb7postname634b4b353b5f0b78aa19a3b5701ca6d15c9532815f8ade4ae68c84f8e45bbeb7/)

[http://powervapes.net/автокад-скачать-официальный-сайт-\\_\\_link\\_\\_/](http://powervapes.net/автокад-скачать-официальный-сайт-__link__/)

[https://www.kenyasdgscaucus.org/wp-content/uploads/2022/12/Autodesk-AutoCAD-Windows-1011-x](https://www.kenyasdgscaucus.org/wp-content/uploads/2022/12/Autodesk-AutoCAD-Windows-1011-x3264-2022.pdf) [3264-2022.pdf](https://www.kenyasdgscaucus.org/wp-content/uploads/2022/12/Autodesk-AutoCAD-Windows-1011-x3264-2022.pdf)

<http://4clubbing.eu/кухня-автокад-скачать-work/>

<https://klinikac.com/autocad-2019-23-0-с-полным-кейгеном-серийный-номер-2022/>

Это мое личное мнение о том, насколько сложно освоить эту программу. Если вам трудно. Тогда, возможно, вам стоит подумать о смене карьеры или вернуться в школу, чтобы изучить другое программное обеспечение. Это отличное программное обеспечение, но временами оно очень сложное, и кажется, что оно всегда меняется. Тот факт, что программа постоянно

развивается, затрудняет ее изучение. Я не уверен, насколько это связано с тем, что AutoCAD является семейной программой, но многие пользователи теряются и чувствуют себя одинокими в своем невежестве. Если вы тот, кто хочет научиться использовать AutoCAD для создания 3D-моделей или чертежей, вы можете обнаружить, что самые первые части учебника AutoCAD самые сложные. Часть природы AutoCAD заключается в том, что существует так много инструментов и возможностей для изучения, и вам потребуется некоторое время, чтобы научиться их использовать. Тем временем вы привыкнете к интерфейсу и начнете хорошо понимать, как он работает. Использование AutoCAD так же сложно, как и вы, и вы можете научиться использовать его от базового до продвинутого уровня. Новичкам может показаться, что работать с AutoCAD чрезвычайно сложно — из-за его интерфейса, большого разнообразия инструментов и даже системы размеров. И это даже не говоря о сотнях сочетаний клавиш и горячих клавиш, которые вам, возможно, придется запомнить. Однако, несмотря на множество сложных шагов, которые вы должны предпринять, чтобы освоить AutoCAD, важно не сдаваться. Делайте это шаг за шагом — если вы нашли это руководство по основам AutoCAD немного сложным, имейте в виду, что мы многое рассмотрели за один час. Проще говоря, изучение того, как использовать AutoCAD. — это долгий процесс, потому что есть много разных инструментов, которые нужно освоить, и вам также нужно изучить интерфейс. С учетом сказанного важно научиться использовать AutoCAD, потому что это один из наиболее широко используемых программных пакетов 2D CAD. Если вам когда-нибудь понадобится стать профессиональным экспертом по AutoCAD, полезно знать, как использовать AutoCAD, поскольку интерфейс очень похож на AutoCAD LT, еще одно популярное приложение для проектирования 2D-САПР. Например, вам нужно узнать об этом программном обеспечении, и вам нужно научиться использовать AutoCAD. Научитесь использовать AutoCAD с этим

пошаговый ПДФ. Это удобное руководство расскажет вам, как использовать AutoCAD, AutoCAD LT и как научиться пользоваться AutoCAD. Вы узнаете, как выполнять такие задачи, как рисование 2D-планов, 3D-проектов и многое другое. Чтобы научиться использовать AutoCAD, нужно научиться использовать 3D CAD. Нужно не только научиться использовать 3D CAD, но и научиться использовать другие функции AutoCAD.